### **Get connected with the HP eStation touchscreen**

Discover all the features and functions of the HP Photosmart eStation detachable touchscreen

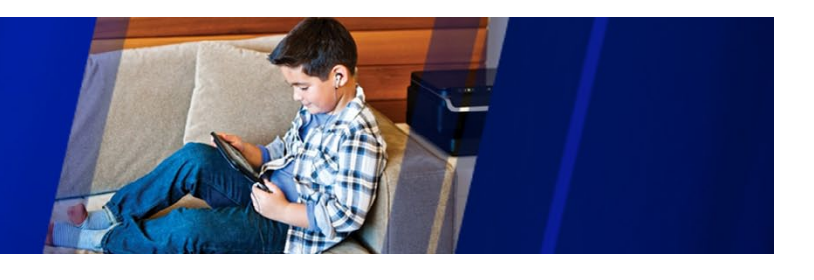

# **Introduction**

The detachable 7" touchscreen featured on the **[HP Photosmart eStation e-All-in-One](http://www.shopping.hp.com/webapp/shopping/store_access.do?product_code=CQ140A%23B1H&template_type=product_detail&jumpid=re_r602_ep_artgen_body_ipg_oct11_buytouchscreenpdf)** includes wireless connectivity and full Web-browsing—you can even read eBooks!<sup>1,2</sup> Learn how to use these features, plus discover the HP Print Apps that make this e-All-in-One shine.<sup>3</sup>

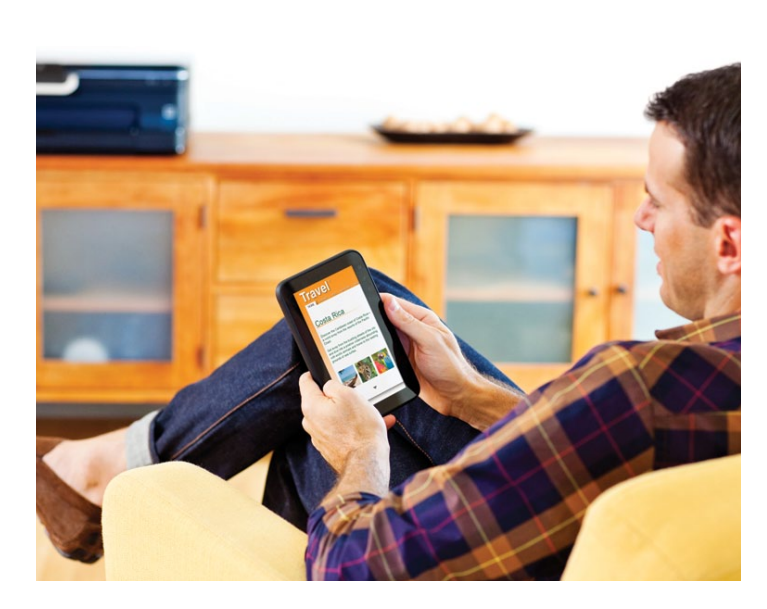

Not only can you download books from the Barnes & Noble store, you also have access to newspapers and magazines.

### **Use the eStation touchscreen as an eReader**

One of the most surprising ways you can use the removable touchscreen on the **[HP Photosmart eStation](http://www.shopping.hp.com/webapp/shopping/store_access.do?product_code=CQ140A%23B1H&template_type=product_detail&jumpid=re_r602_ep_artgen_body_ipg_oct11_buytouchscreenpdf)** is to read e-books.1,2

Access **[Barnes & Noble.com](http://www.barnesandnoble.com/)** right from the homescreen and do the following:

- • Browse, purchase, and read new books and old favorites, plus access magazines and newspapers
- Search by title, subject, or author
- Discover New York Times Bestsellers or New Releases
- Log in and create a wish list
- Read downloaded materials anywhere, even without a wireless connection

Watch a **[step-by-step demo](http://h30428.www3.hp.com/?fr_story=0ebc59c60d5adf0dcbda02088730f7bce2843ca1&rf=bm)** and see this amazing feature in action.

### **Full Web-browsing capabilities**

Another show-stopping feature? The wireless touchscreen has full Web-browsing capabilities.<sup>1,2</sup>

- • Visit any site on the Web
- Browse in multiple windows
- Add bookmarks to get to your favorite content-faster
- Print Web content with only two touches
- Use the Clippings App to tag, label, and sort saved Web content to print, share, and browse later
- Send e-mails, Web content, or even attach photos or documents from your SD card—all without a PC!

With all of these features, the HP Photosmart eStation is a solution center for the whole family!

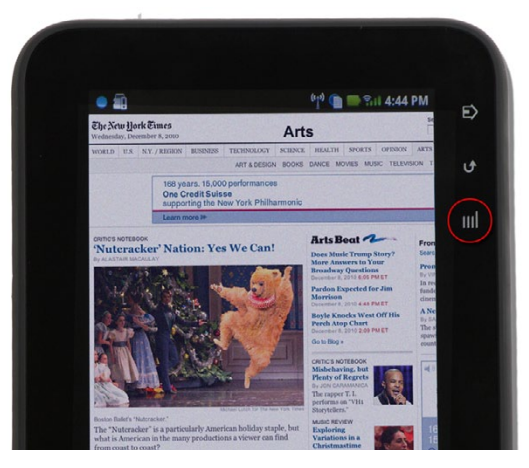

Get full Web-browsing using the eStation touchscreen—plus, print right from the Web using the print button on the touchframe.

<sup>1</sup> Wireless performance is dependent upon physical environment and distance from access point.

<sup>&</sup>lt;sup>2</sup> Requires wireless access point and Internet connection to printer. Touchscreen menus are in English or English/French only. Services may require registration. Apps availability varies by country, language. Details: **<http://www.hp.com/go/ePrintCenter>**.

<sup>&</sup>lt;sup>3</sup> Requires a wireless access point and an Internet connection to the printer. Services may require registration. App availability varies by country and language. For details, **<http://www.hp.com/go/ePrintCenter>**.

## **Applications bring the Web to you**

The HP Photosmart eStation features regular **[HP Print Apps](http://h71036.www7.hp.com/hho/us/en/ep/articles/understanding-print-apps.html)** plus additional apps that are specific to this printer.<sup>3</sup> Both are designed to provide shortcuts to information and printing.

#### **Print Apps**

HP Print Apps are unique to HP printers, allowing users to print select Web content without a PC:

- Access kid-friendly apps like coloring pages, AOL kids, and **Dreamworks**
- Save time with Google Maps, Fandango, and Snapfish
- Browse and print HP greeting cards, crafts, and printable gifts
- Get the news you want with MS-NBC and USA Today

Discover more about **[HP Print Apps](http://h71036.www7.hp.com/hho/us/en/ep/articles/understanding-print-apps.html)**.

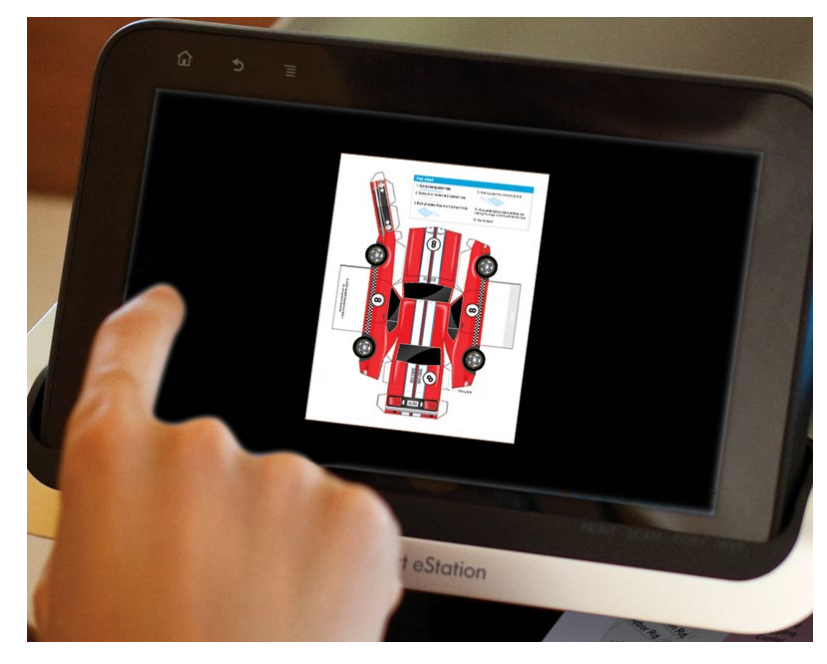

You can use **[HP Print Apps](http://h71036.www7.hp.com/hho/us/en/ep/articles/understanding-print-apps.html)**, including crafts from HP Creative Studio, right on the touchscreen. HP Print Apps are featured on all HP e-All-in-Ones.

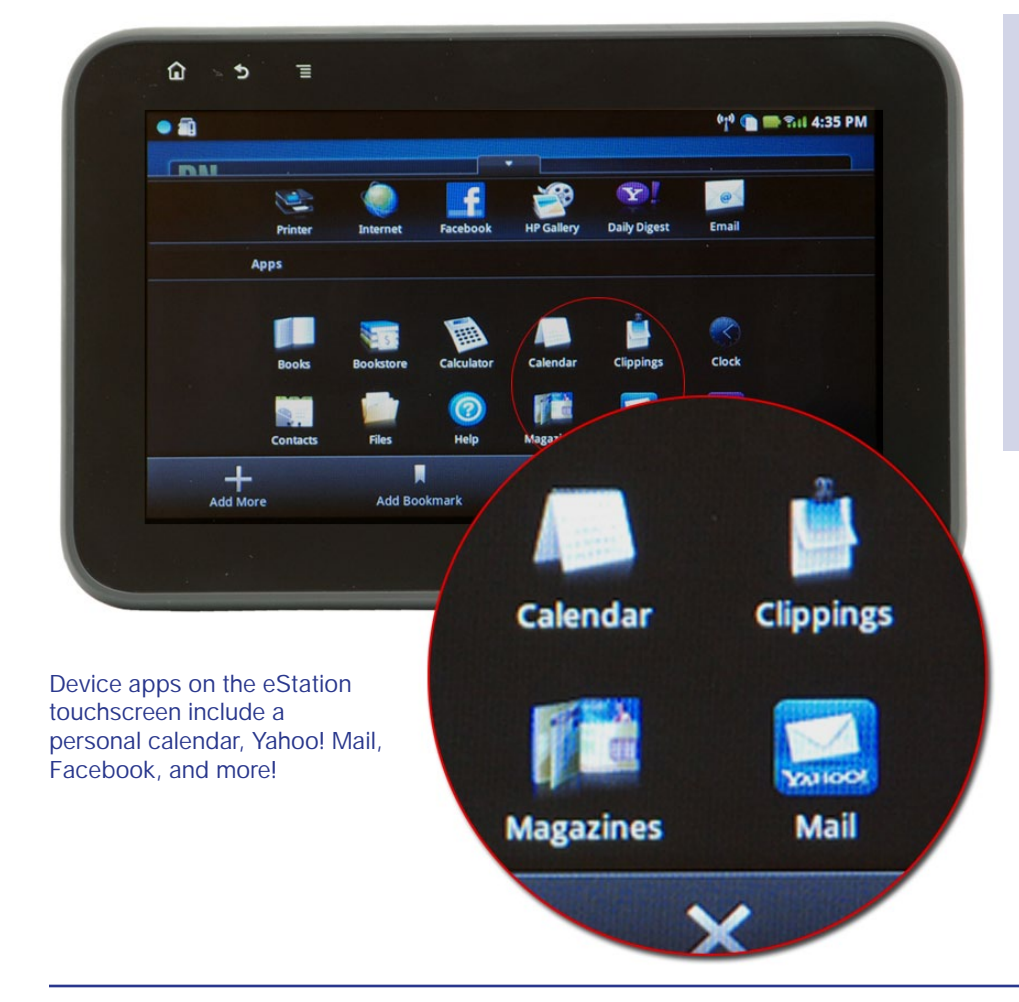

#### **Apps specific to HP eStation**

These convenient apps are exclusive to the HP eStation, including:

- Facebook
- • Yahoo Daily Digest
- • Calculator
- • Calendar
- • Clippings
- And more!

<sup>3</sup> Requires a wireless access point and an Internet connection to the printer. Services may require registration. App availability varies by country and language. For details, **<http://www.hp.com/go/ePrintCenter>**.

### **Navigating and organizing**

The touchscreen on the **[HP Photosmart eStation](http://www.shopping.hp.com/webapp/shopping/store_access.do?product_code=CQ140A%23B1H&template_type=product_detail&jumpid=re_r602_ep_artgen_body_ipg_oct11_buytouchscreenpdf)** has a very simple interface that makes it easy to get to the information you want, fast! Plus, you can populate with as much—or as little—information as you choose.

#### **Getting around**

Use the buttons on the touchscreen's frame to go **Home**, **Back**, or **Print**.

To move between the touchscreen's "pages", swipe your finger across the touchscreen.

To expand the app and print app menus, touch the **small arrow** at the bottom of the page. Touch it again to collapse the menu.

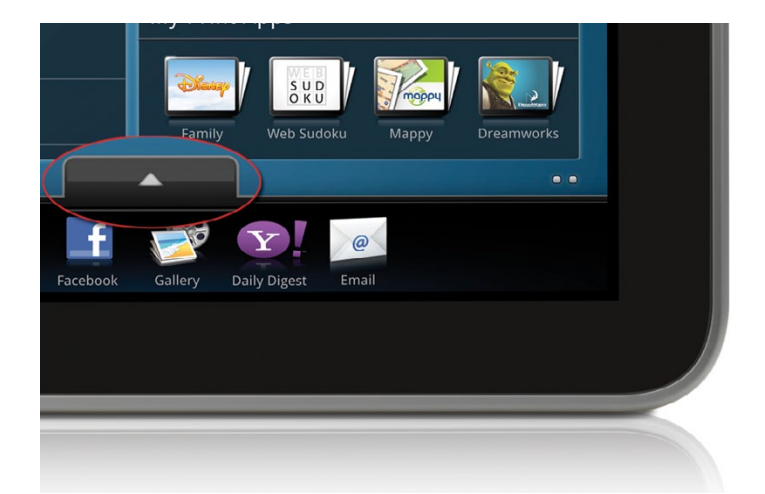

Use the **small arrow** on the touchscreen to expand or collapse its apps menu.

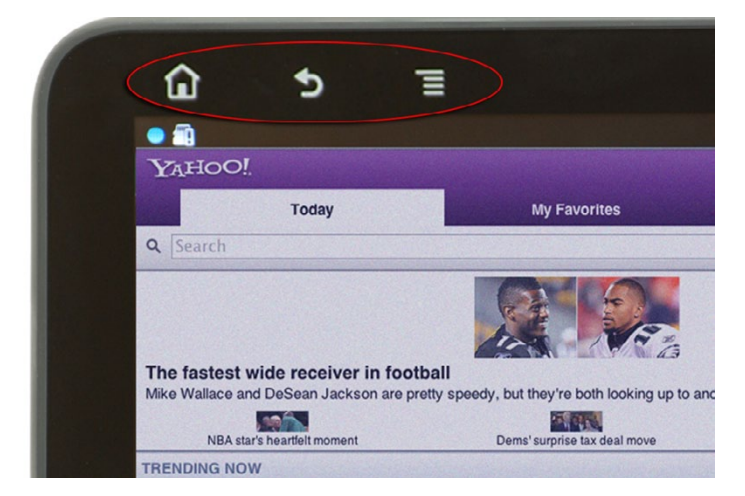

Use the buttons on the touchframe to return to the eStation's home screen, to go back, or to print content.

#### **Getting organized**

Use **Manage screen** to choose what information is available on your home screen. From here, you can add, subtract, and rearrange your apps.

Use the **+ button** to add more print apps.

Bookmark your favorite Web pages to get there faster!

For more details, check out the **[Quick Tour](http://h10032.www1.hp.com/ctg/Manual/c02494406.pdf)** of the HP eStation.

**All of these Web-connected innovations make the HP Photosmart eStation stand out—and its print features make this e-All-in-One a true workhorse.**

#### **[Buy Now](http://www.shopping.hp.com/webapp/shopping/store_access.do?product_code=CQ140A%23B1H&template_type=product_detail&jumpid=re_r602_ep_artgen_body_ipg_oct11_buytouchscreenpdf)**